## eVidyalaya Half Yearly<br>Report

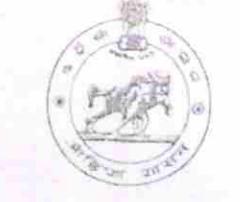

1404

Department of School & Mass Education,<br>Govt. of Odisha

oxc

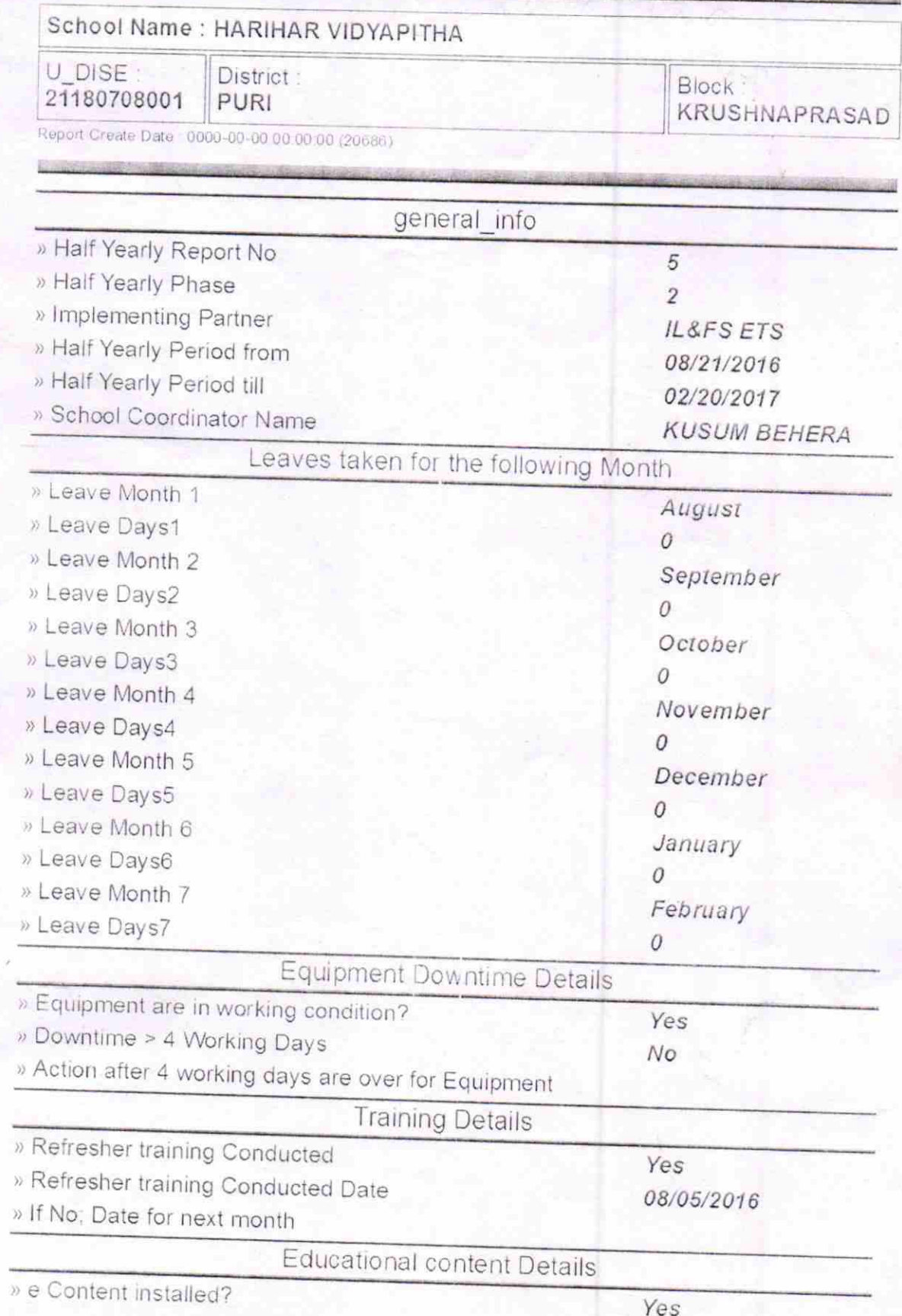

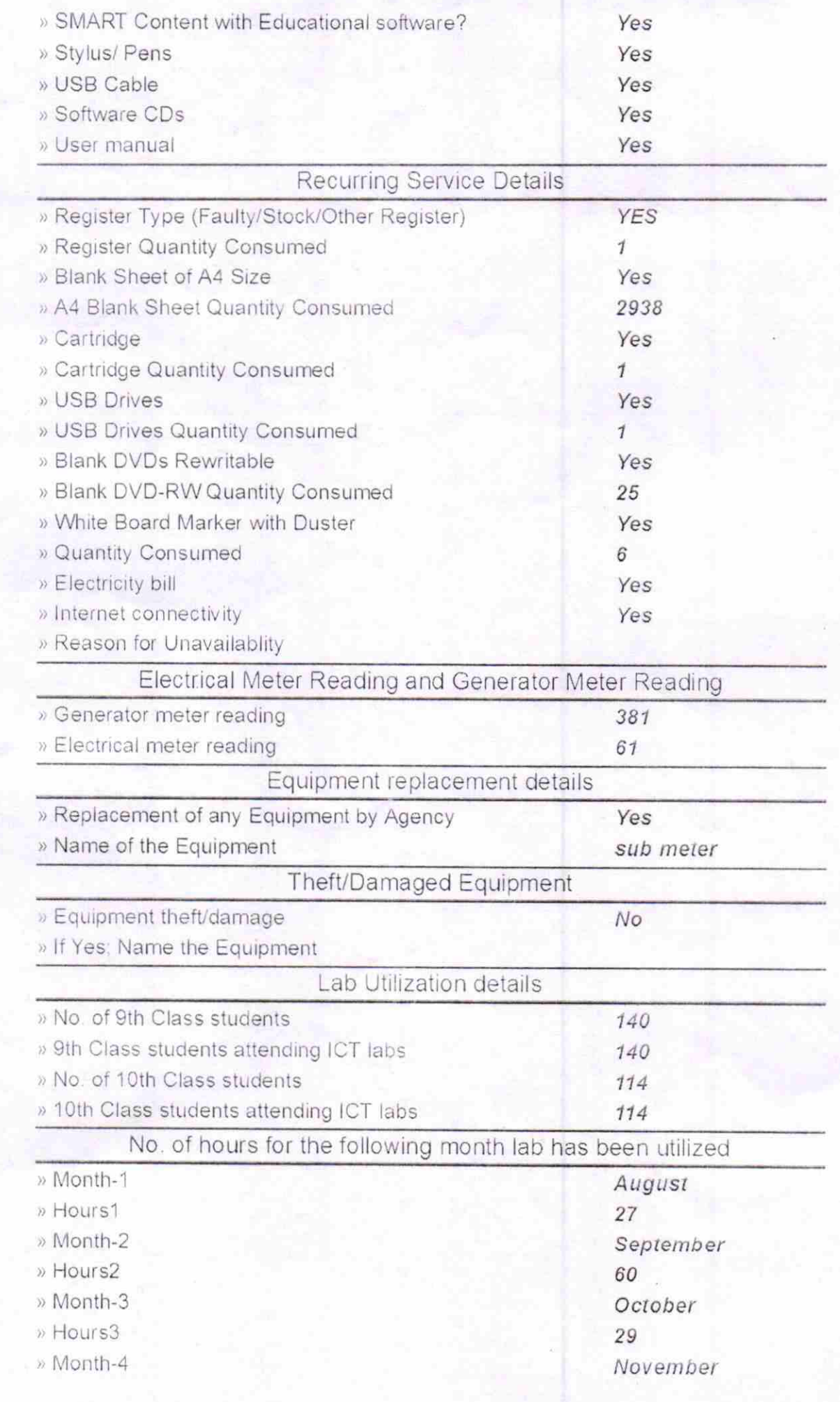

x

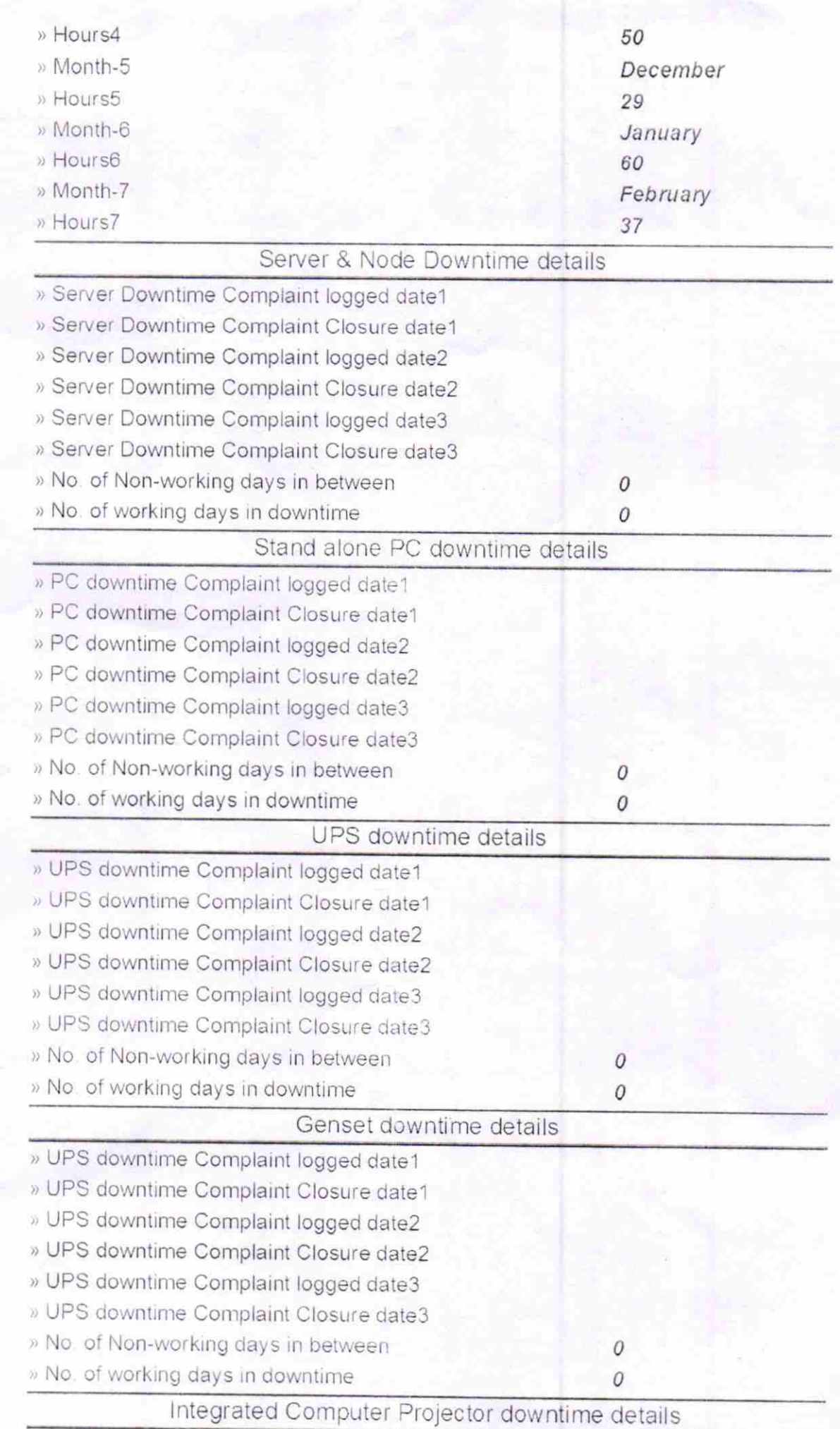

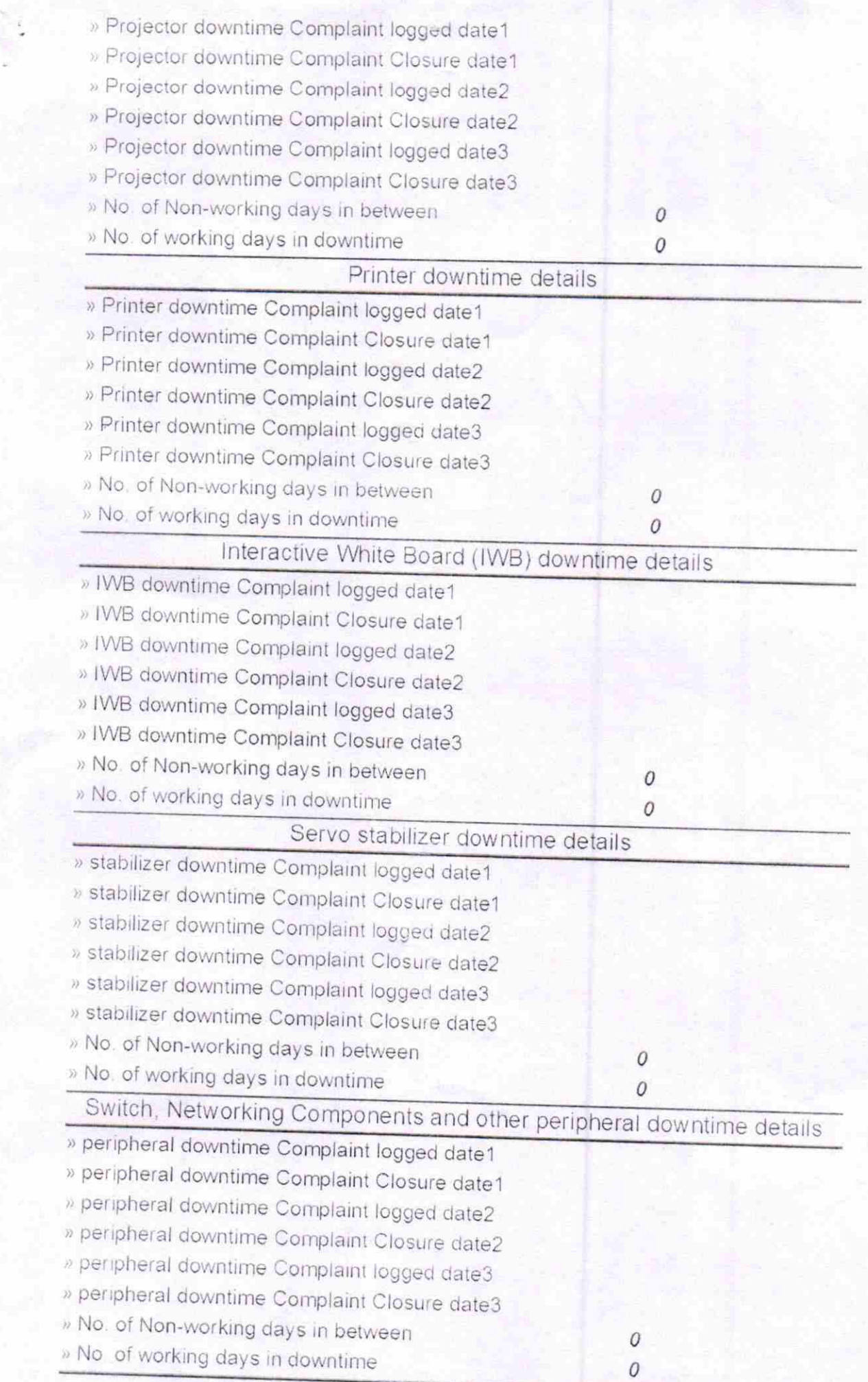

 $\overline{\epsilon}$ 

Signature of Heap MARIHAR VIDYAPITHA

**PANASAPADA, PURI**